# EDS Google Books Downloader Полная версия (LifeTime) Activation Code Скачать бесплатно (Final 2022)

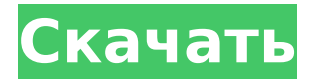

### **EDS Google Books Downloader Download**

Загрузите столько Google Книг, сколько хотите. Разблокируйте любые Google Книги, заблокированные вашим интернетпровайдером. Ищите своих близких, ищите текст любой книги или просто ищите содержание любой книги, которая вам нравится. Бесплатная загрузка EDS Google Books Downloader Crack Keygen: Нажмите на кнопку ниже, чтобы загрузить последнюю версию EDS Google Books Downloader бесплатно: Скачать 123 Downloader Полная версия Crack Бесплатные ключи 123 Downloader Полная версия Crack Бесплатные ключи 123 Скачать

#### **EDS Google Books Downloader Crack + [Mac/Win] (Latest)**

EDS Google Books Downloader — это очень простое в использовании приложение, которое поможет вам загружать ваши любимые книги из службы Google Книги и сохранять их на свой компьютер. С помощью этого инструмента вы сможете скачать электронную книгу: 10 лучших историй со всего мира. В том числе из США, Великобритании, Ирландии, Канады и Австралии! Приложение является автономным приложением, поэтому ему не требуется подключение к Интернету и нет онлайн-платежей. Более того, EDS Google Books Downloader поддерживает 4 языка: английский, китайский, русский и немецкий. Вы можете изменить свой язык во время загрузки. Пользовательский интерфейс EDS Google Books Downloader EDS Google Books Downloader имеет понятный, но простой интерфейс с четырьмя основными вкладками: «Загрузчик», «Библиотека», «Настройки» и «Справка». На первой вкладке «Загрузчик» вы найдете три параметра: «Перезапустить загрузчик», «Отменить загрузку» и «Показать список загрузок». Первый позволяет перезапустить процесс, если файл не был полностью загружен или он закончился. Последний показывает вам ход загрузки. Затем вы можете щелкнуть вкладку «Библиотека», чтобы получить список своей библиотеки Google Книг. Опцию Downloader можно найти в верхнем левом углу окна. Добавить элементы из этого списка можно в третьей вкладке «Настройки». Вы также можете управлять своими настройками и добавлять/редактировать свои пользовательские страницы, а также управлять своей учетной записью. Последняя вкладка «Справка» будет содержать полное описание приложения, а также небольшой FAQ. Вы можете загрузить EDS Google Books Downloader в Microsoft Store для Windows 10, 8, 7 и поддерживаемых версий Windows. Требования к загрузчику Google Книг EDS EDS Google Books Downloader — это бесплатное автономное приложение. Поэтому он не зависит от предыдущих сервисов Google и может использоваться на любом устройстве Android или iOS, работающем под управлением Android 4.4 или iOS 10 соответственно. Посетите загрузчик Google Книг из Microsoft Store: EDS Google Books Downloader в Google Store: EDS Google Books Downloader в Google Store: Загрузите EDS Google Books Downloader: Учебник и часто задаваемые вопросы Видеоруководство по EDS Google Books Downloader: Часто задаваемые вопросы о загрузчике книг EDS Google: Является ли EDS Google Books Downloader бесплатным? EDS Google Books Downloader можно бесплатно загрузить и использовать в личных целях. 1709e42c4c

## **EDS Google Books Downloader Free License Key**

Введение: EDS Google Books Downloader — это веб-приложение, позволяющее сохранять любую книгу из Google Книг в формате .jpg, .png или .pdf. Это одно из немногих программ, которые не требуют оплаты за использование этого онлайн-сервиса. Следовательно, с вас не будет взиматься плата за подключение к Интернету или загрузку любого файла. Поиск книг: Чтобы найти книги в Google Книгах, вам нужно либо ввести имя автора, либо имя автора + "книги" (пример: "книги Стивена Кинга") в текстовом поле, которое появляется, когда вы щелкаете по правому верхнему значку с увеличительным стеклом. Или нажмите кнопку «Редактировать поиск», расположенную над областью поиска, чтобы начать новый поиск. Количество отображаемых книг зависит от размера вашего поискового запроса. Кроме того, результаты, которые появляются в списке, обычно сортируются по количеству просмотров книги. Таким образом, чем больше количество просмотров, тем выше позиция. Сохранение книг: Чтобы скачать книгу, нажмите на значок увеличительного стекла (белая стрелка) в правом верхнем углу окна и появится нужная книга с двумя кнопками (см. скриншот выше). 1. Сохранить: Эта кнопка загрузит файл .jpg, .png или .pdf в каталог загрузок. 2. Закрыть: Это закроет загрузку файла без его сохранения. Пакетная обработка: Вы можете добавить несколько файлов для загрузки. Однако обратите внимание, что каждая загрузка выполняется отдельно с исходного сервера Google Книг. Таким образом, скорость загрузки файлов очень низкая, а поддерживаемых форматов всего три. Исправление проблем: Не можете найти нужную книгу, или видите неправильное количество скачанных книг? Не волнуйтесь, вам не нужно загружать все книги, которые появляются в вашем поисковом запросе. Вместо этого просто нажмите кнопку «Редактировать поиск», расположенную над областью поиска, и введите название нужной книги. Затем снова щелкните значок увеличительного стекла в правом верхнем углу окна, и вы сможете увидеть книгу, которую ищете. Ограничения: Ограничений на количество скачиваемых файлов нет. И у вас есть возможность сохранять файлы только в форматах .jpg, .png или .pdf. Преимущества: Скачивание книг с помощью этого программного обеспечения не требует дополнительных затрат. Это приложение идеально подходит для тех, кто хочет сохранить несколько книг из Google Книг, но

#### **What's New in the EDS Google Books Downloader?**

Это загрузчик Google Книг, который позволит вам искать ваши любимые книги в Интернете, загружать их копии в виде изображений JPEG, JPG или PNG и сохранять их на свой компьютер. Вы можете отфильтровать свой поиск с помощью различных ключевых слов, критериев языка и дат, которые ограничат результаты. С помощью этого инструмента вы можете искать любую книгу, автора, название, издателя, дату и т. д. и загружать их в любом формате файла. Функции: - Неограниченное количество загрузок. - Поиск книг по названию, автору, языку, дате и т.д. - Поиск книг по названию или ключевым словам, которые ограничивают результаты в списке - С этим вы можете искать

различные критерии и сузить результаты - Сохраняйте книги для последующего прочтения и перечитывания - Сохраните на будущее эти: PDF, JPG, JPG - Поддерживает множество языков - Включите или отключите возможность загрузки JPEG каждой книги -Включите или отключите возможность загрузки JPG каждой книги. - Одним нажатием кнопки вы можете экспортировать изображение в любой формат файла - Позволяет ряд фильтров: автор, название, язык, дата и т. д. - Позволяет сохранять загруженный контент в виде файлов PDF, JPG, PNG или BMP. - Высокая безопасность, использует защиту протокола SSL - Системные Требования: -Операционная система: Windows 7/8 - Защита от отключения питания: Да - Память: не менее 512 МБ - Рекомендуется: не менее 1 ГБ. - Если программа не запускается после установки, воспользуйтесь следующими инструкциями для завершения установки: 1- Убедитесь, что на жестком диске вашего компьютера есть свободное место. 2- Запустите программу и подождите, пока не отобразится пользовательский интерфейс приложения. 3-Нажмите ОК и дождитесь завершения установки программы. 4- Как только программа будет готова, вы можете переместить ее в другое место на вашем компьютере. 5- Перезагрузите компьютер, если будет предложено. 6- Закройте программу и снова запустите ее. Путь установки: 1- Перейдите по следующей ссылке: 2- Введите данные своей учетной записи Google. 3- После входа в систему вы будете перенаправлены к списку книг, которые вы можете скачать. Как только вы вошли в систему, 1- Щелкните значок приложений в боковом меню мобильного устройства и выберите Загрузчик Google Книг. 2- Если

## **System Requirements:**

Windows 10, Windows 8.1, Windows 8, Windows 7, Windows Vista Минимум: ОС: Windows 10, Windows 8.1, Windows 8, Windows 7, Windows Vista Процессор: Intel® Core™ i5 или AMD® Phenom II X4 (макс. 2,9 ГГц, базовая 3,0 ГГц) Память: 4 ГБ ОЗУ Графика: Intel® HD Graphics 3000/4000, AMD® Radeon™ HD серии 6xxx/7xxx/8xxx или NVIDIA® GeForce® GTX 460/550 Series/635/

Related links: